# **Govt eProcurement system of NIC (GePNIC) NIC Chennai**

#### **Version Controller Sheet**

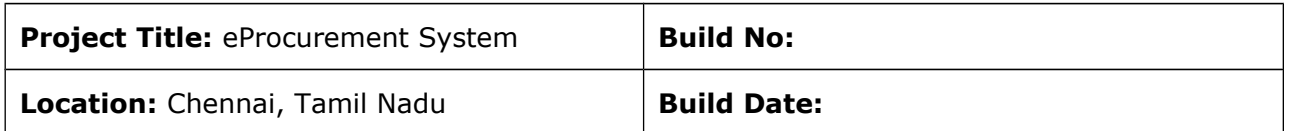

#### **Document Control**

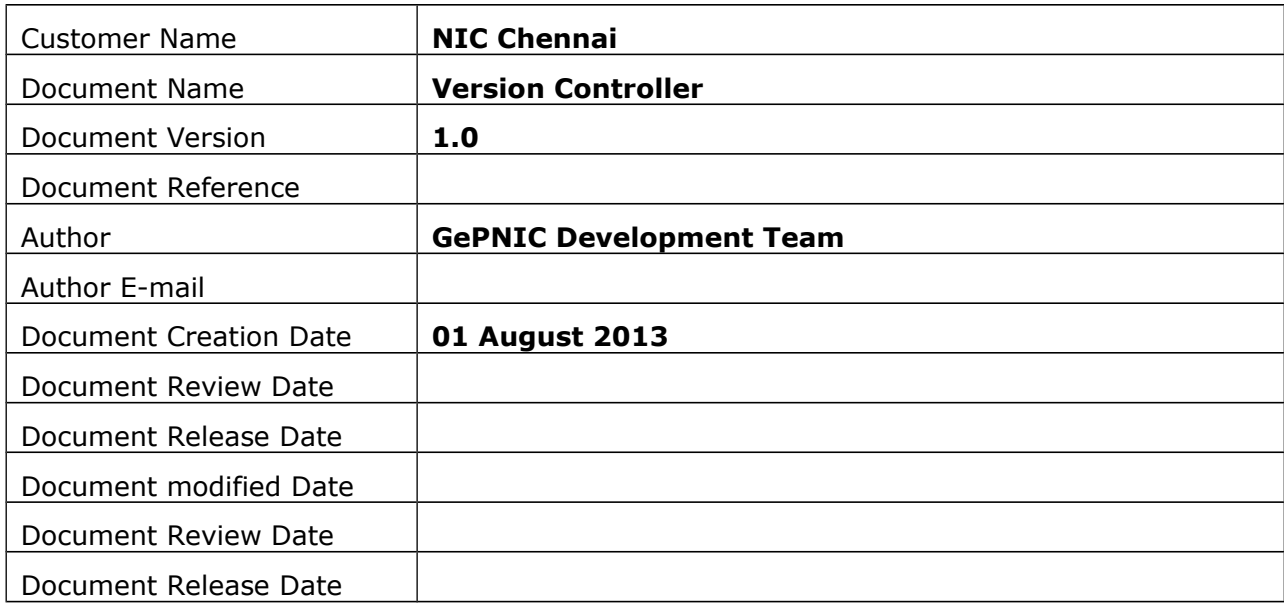

### **Review History**

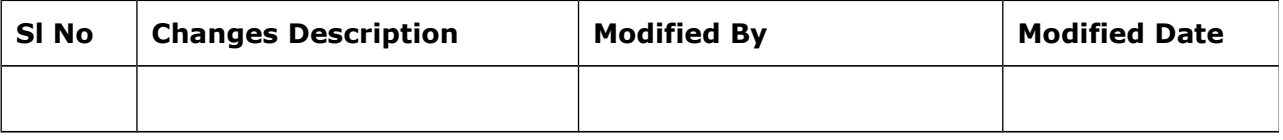

**Table of Contents** 

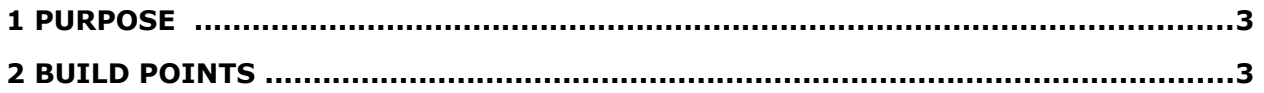

## <span id="page-2-1"></span>**1 Purpose**

Purpose of this document is to explain the changes made (Build points) to the existing GePNIC application based on the requirement specification from the clients. These changes are made to enhance the GePNIC application and ensure hassle free usage of the application. This document gives the list of changes made to each module and their description.

### <span id="page-2-0"></span>**2 Build Points**

The below table gives the module wise changes made (Build points) to the GePNIC application:

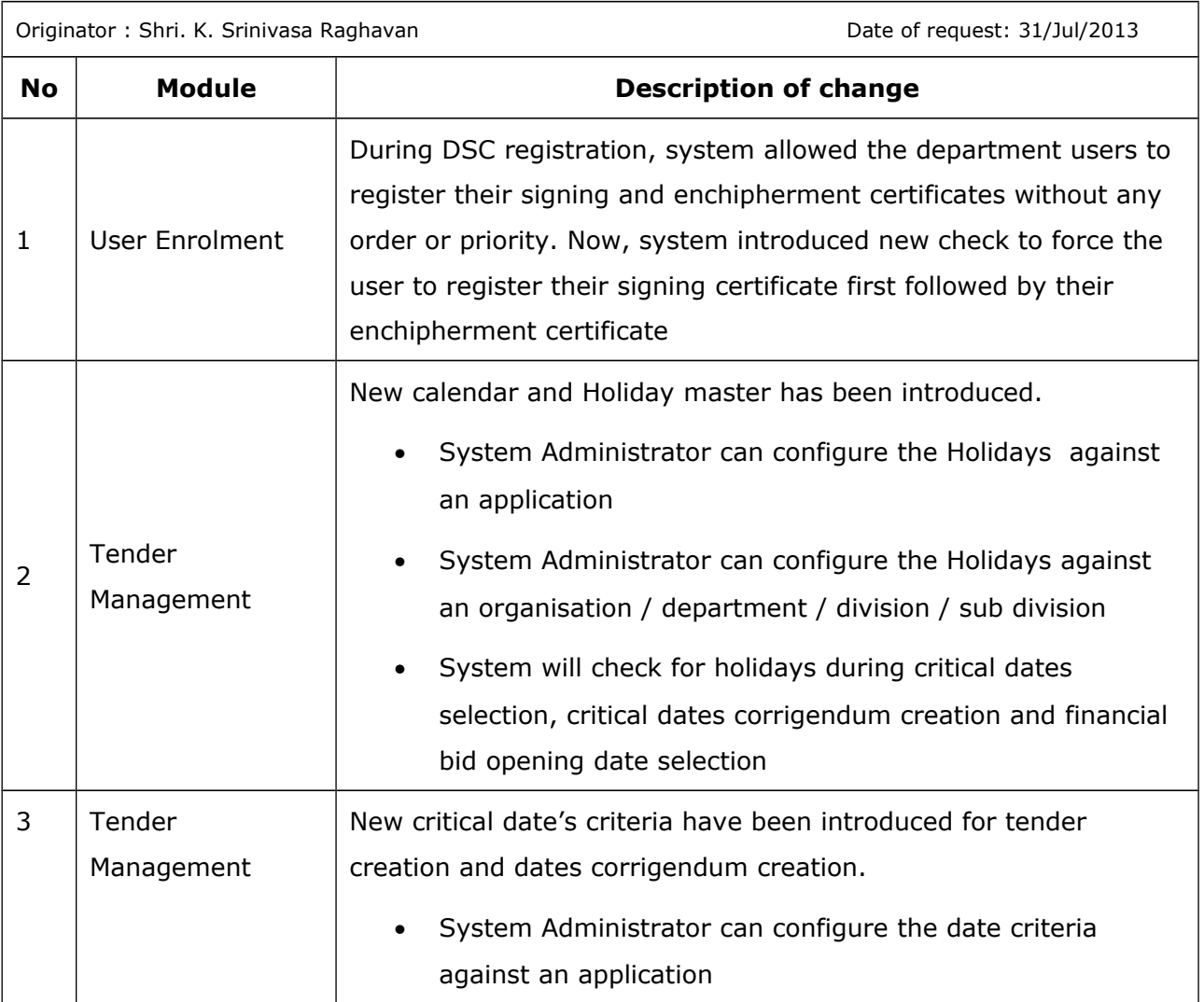

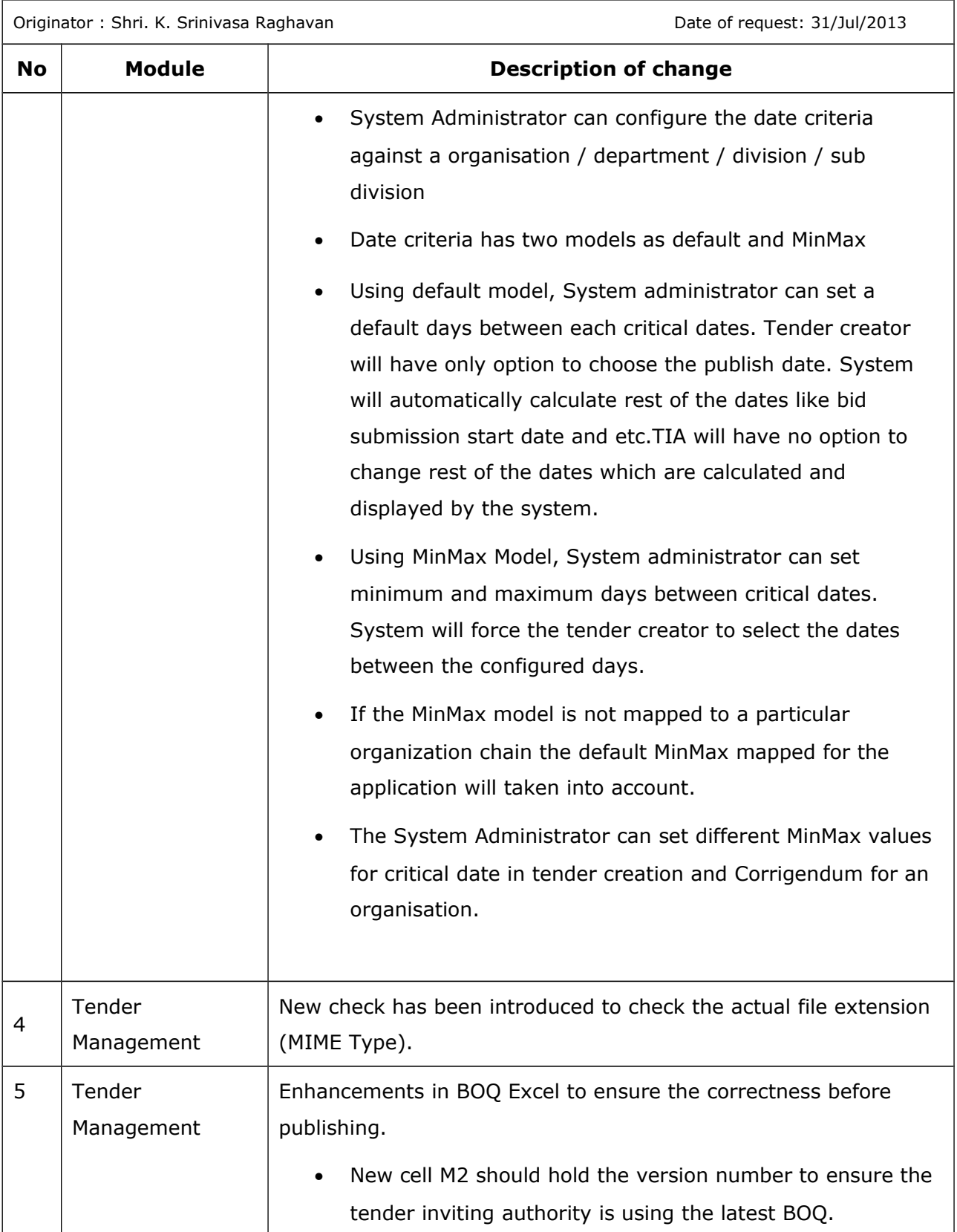

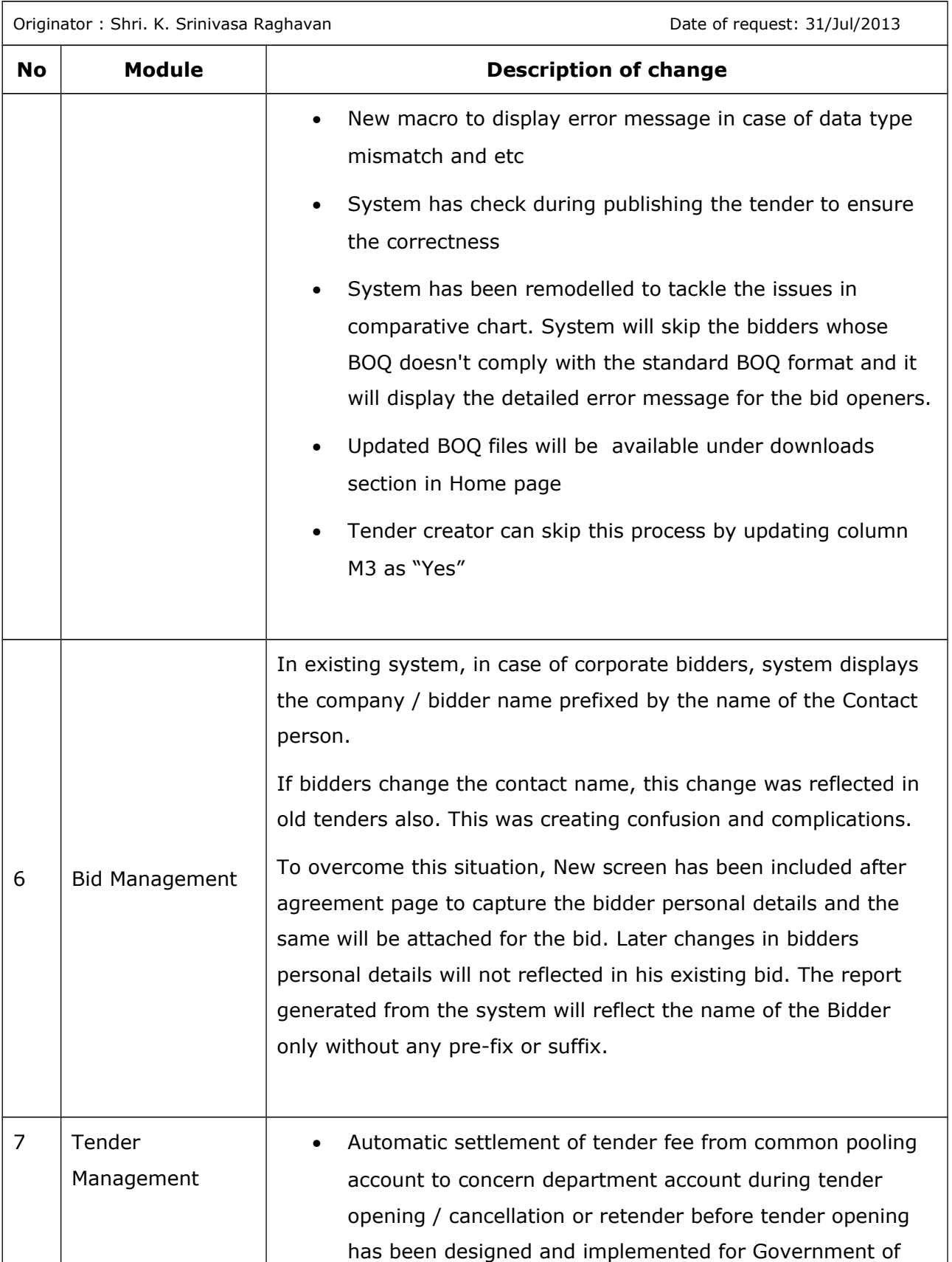

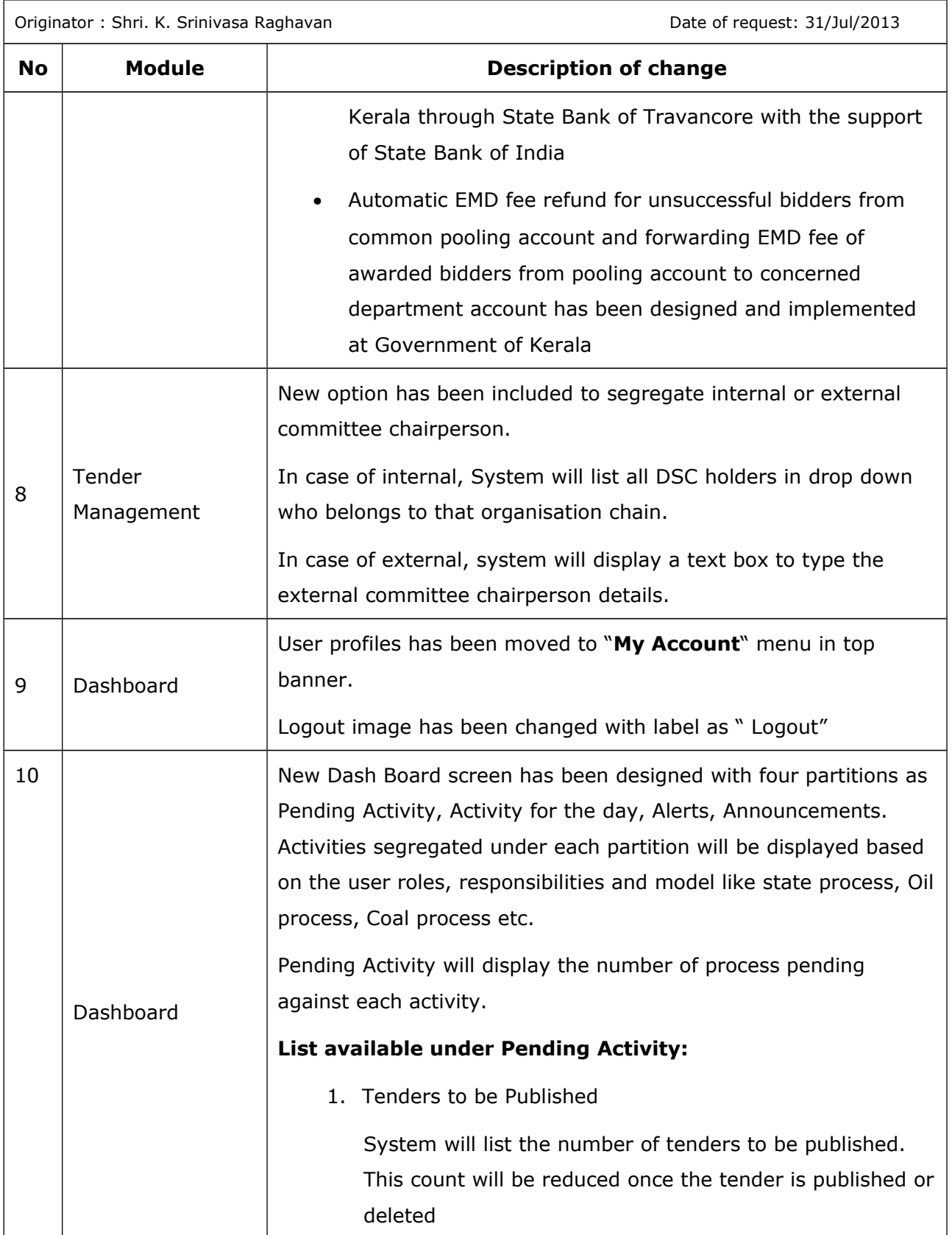

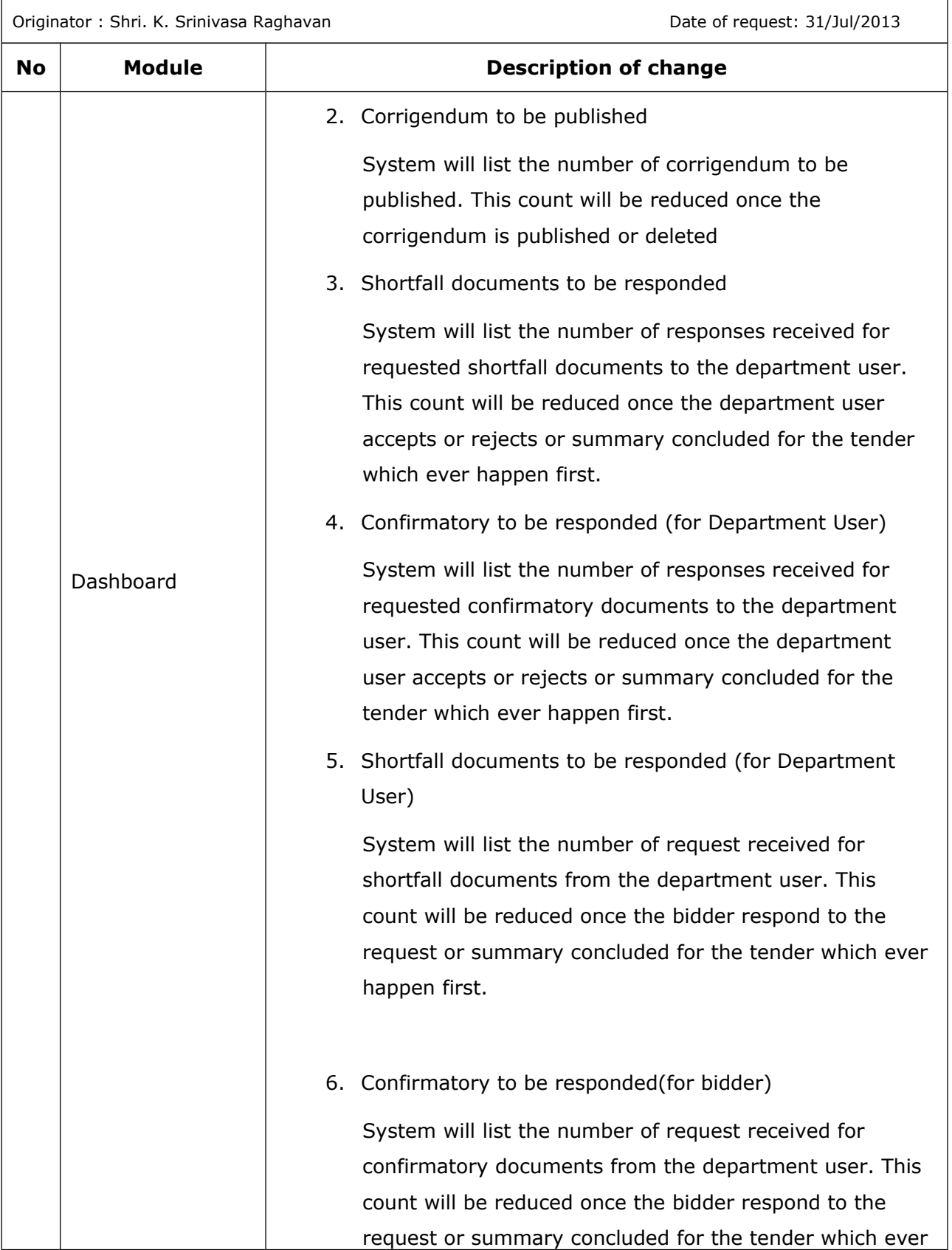

**Page 7 of 18**

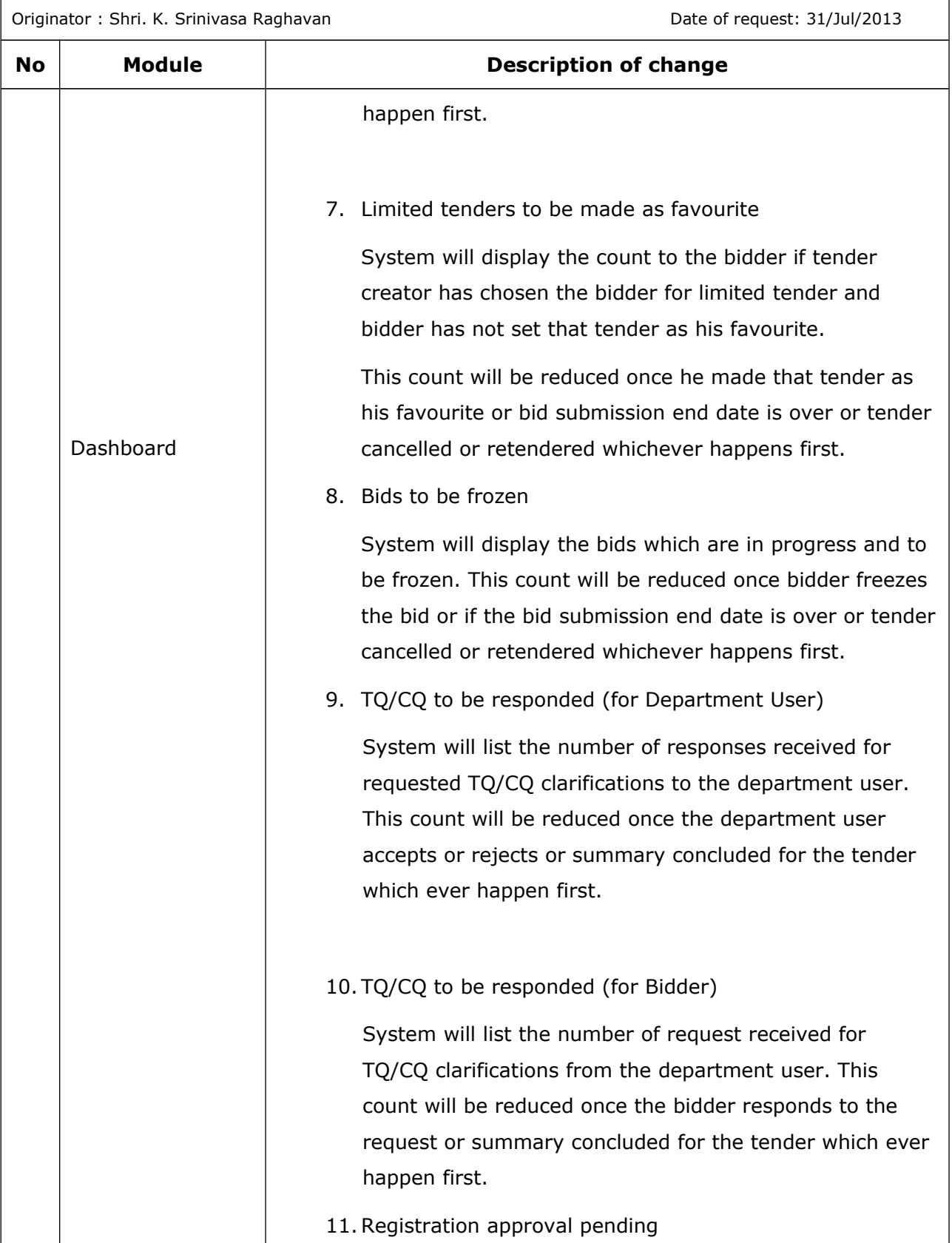

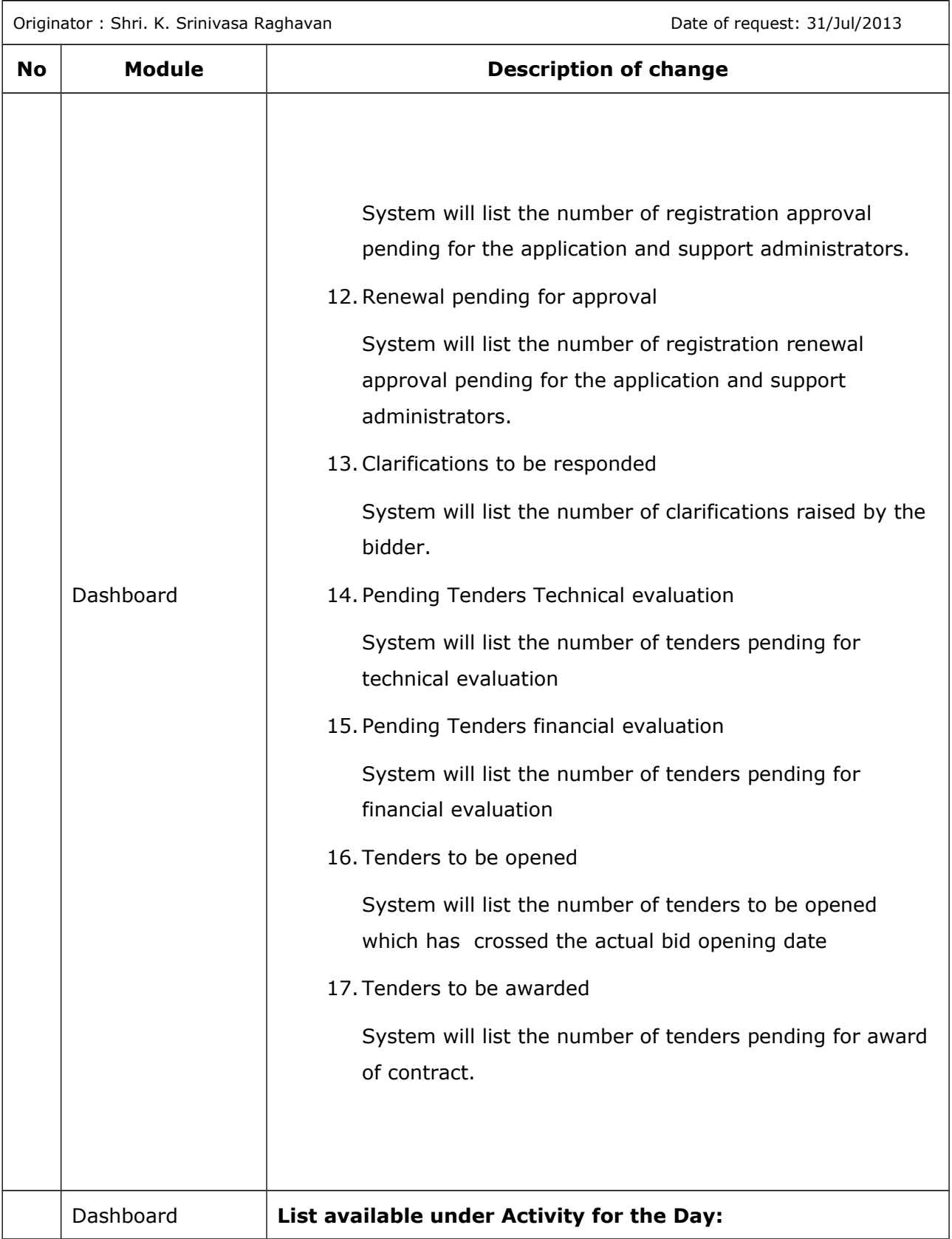

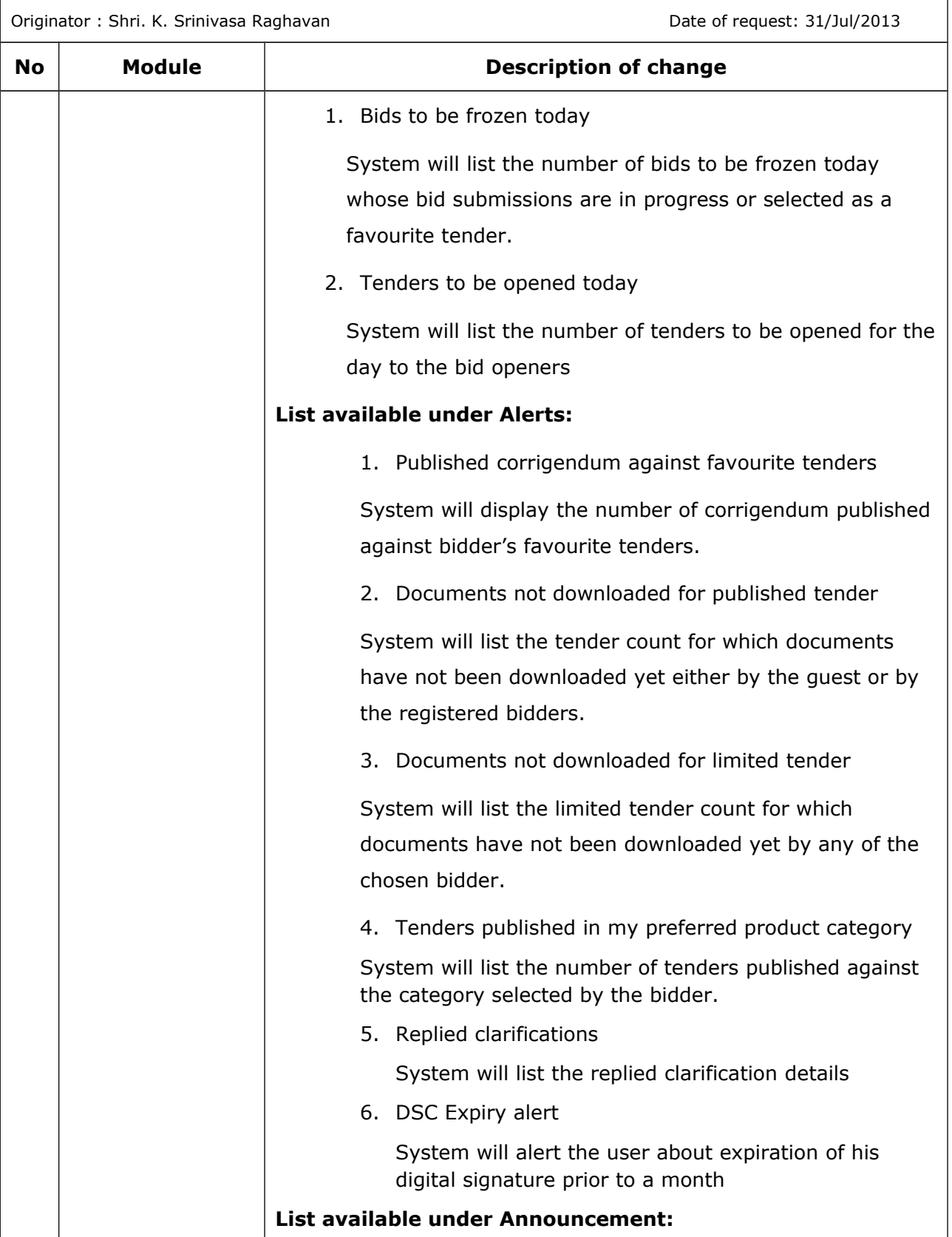

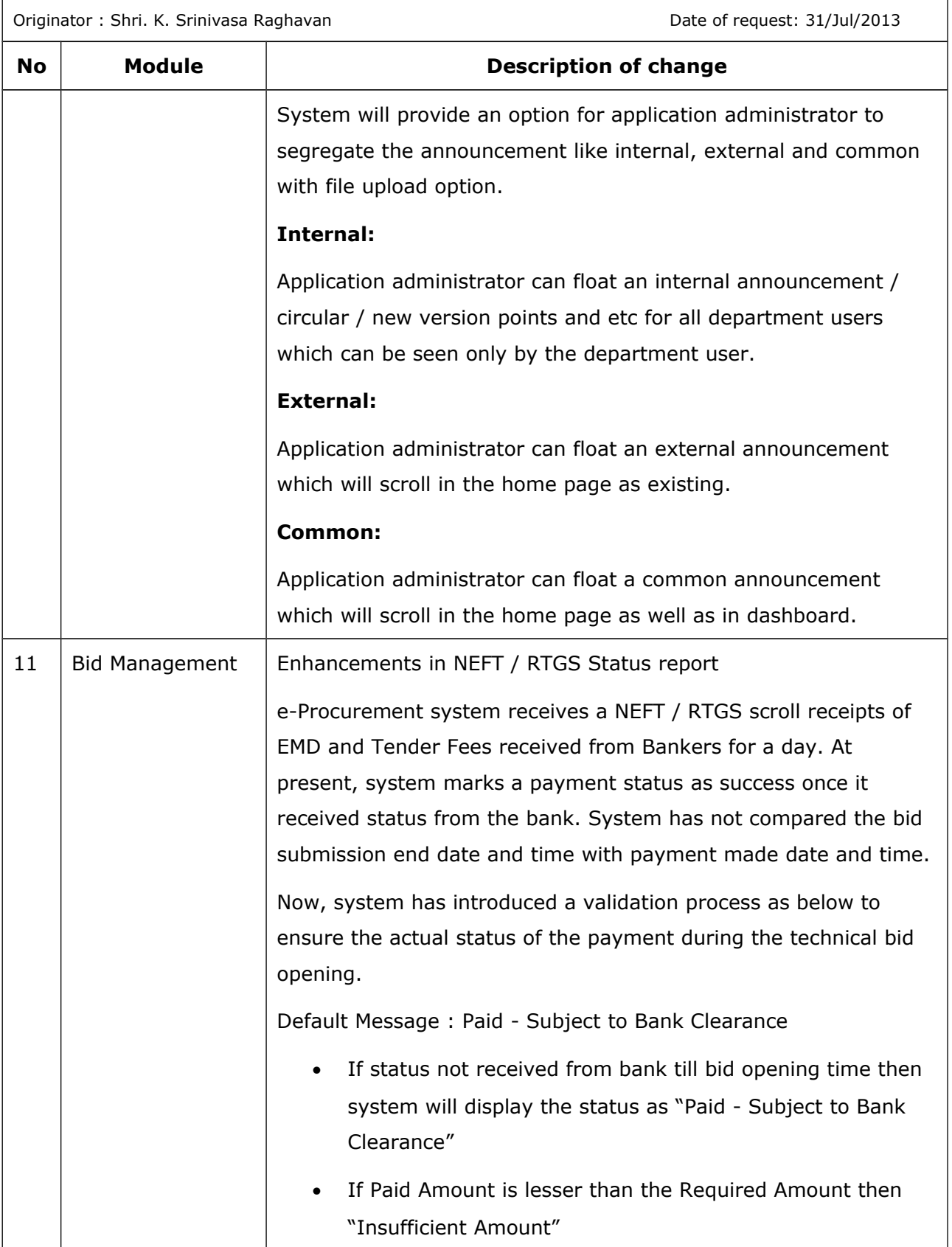

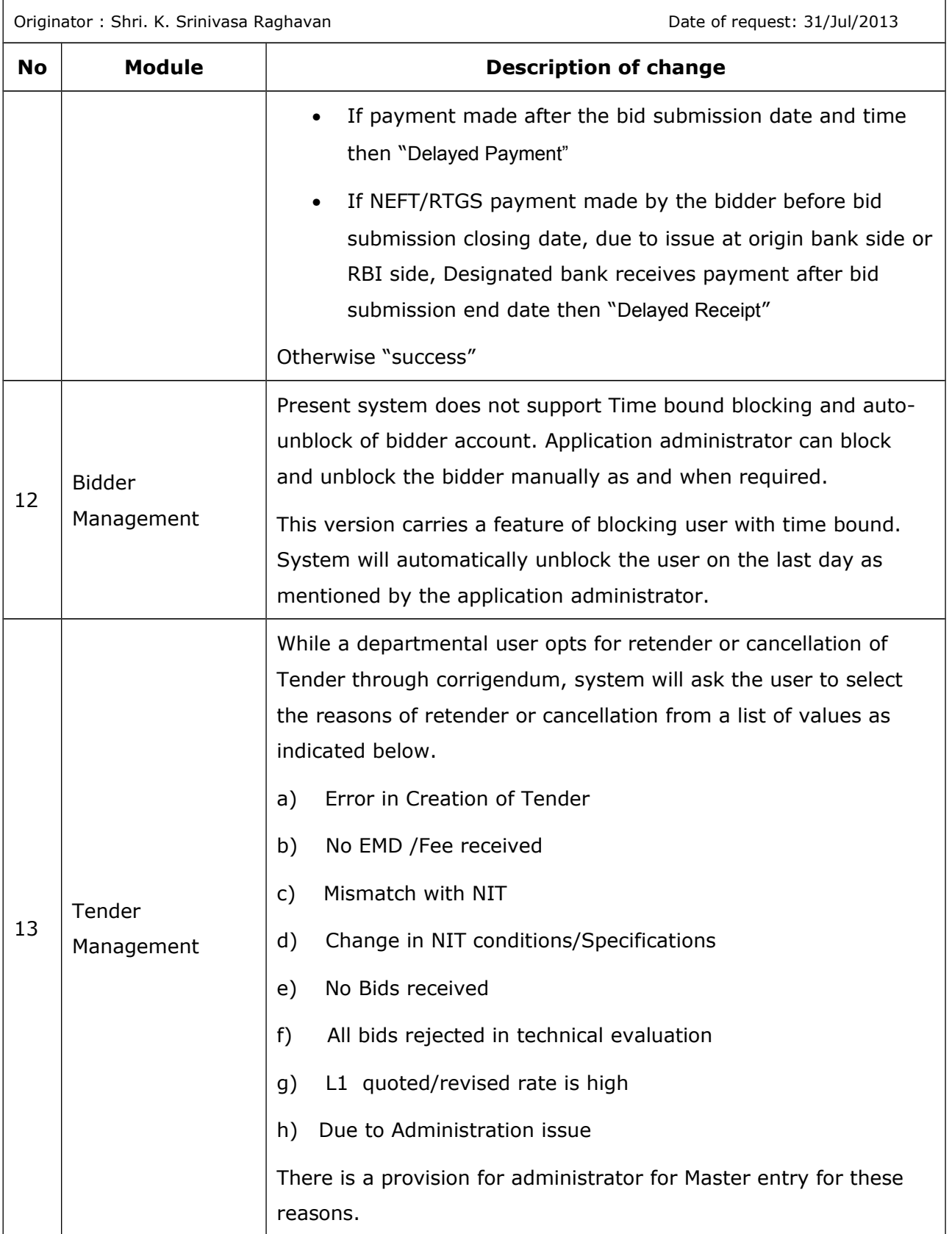

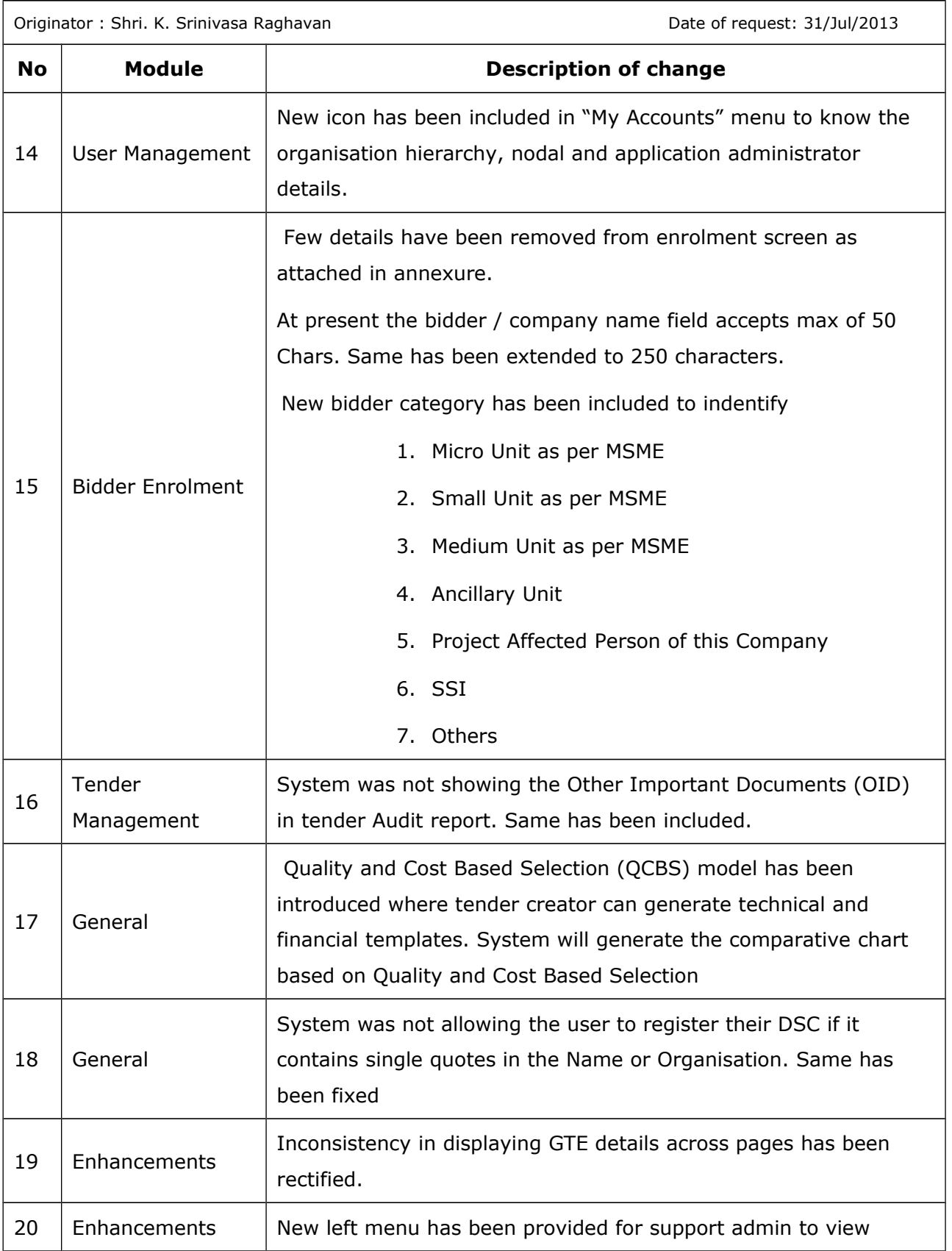

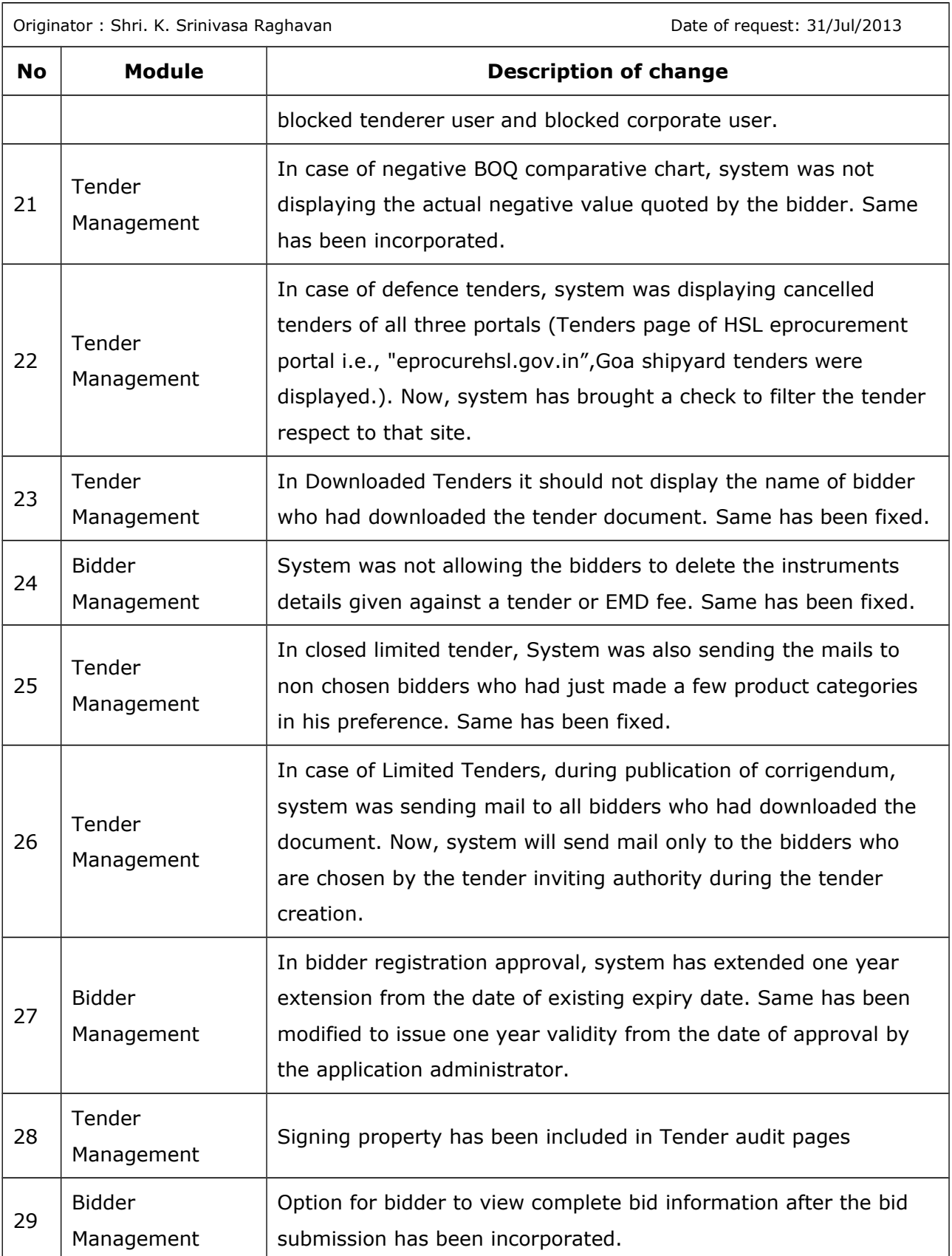

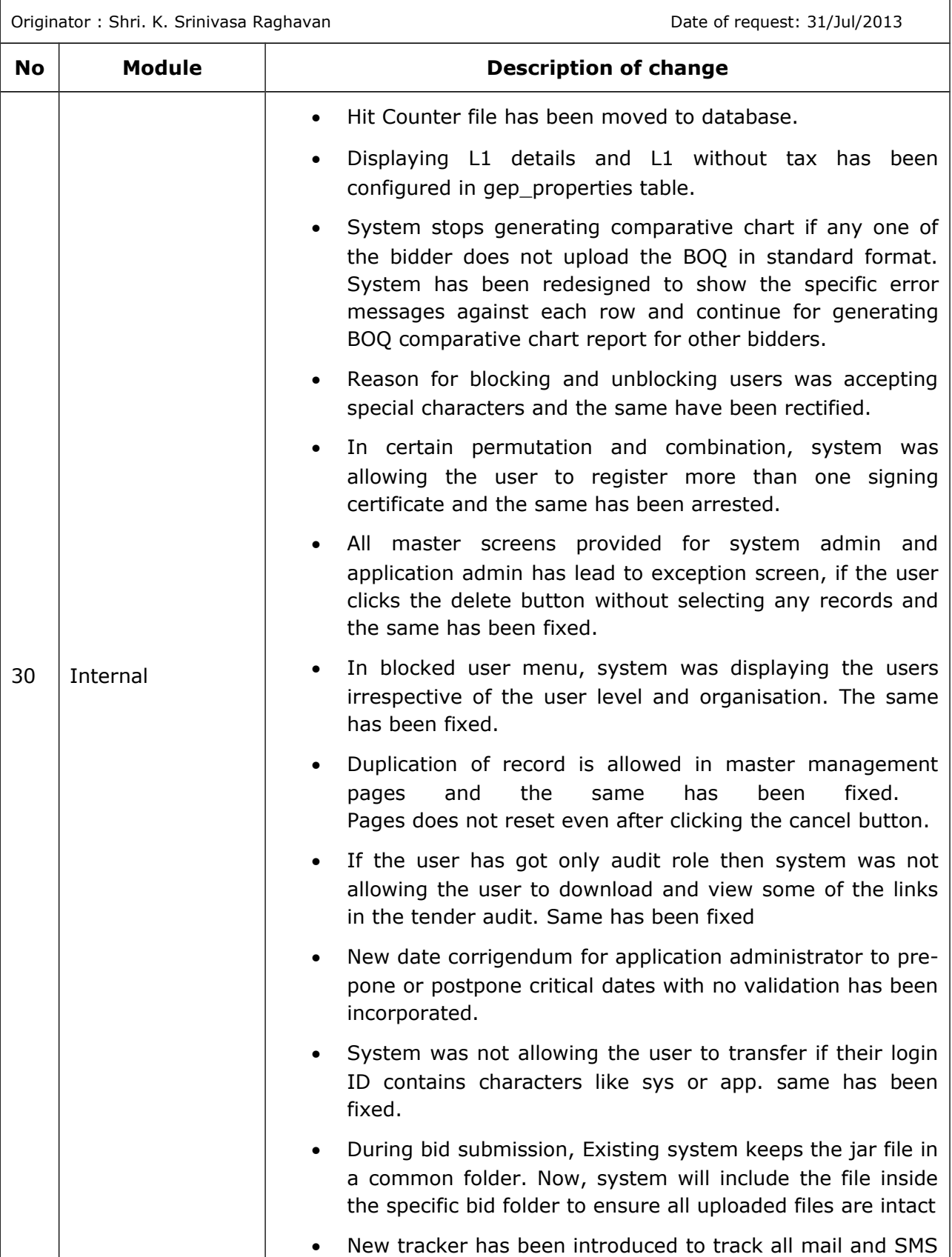

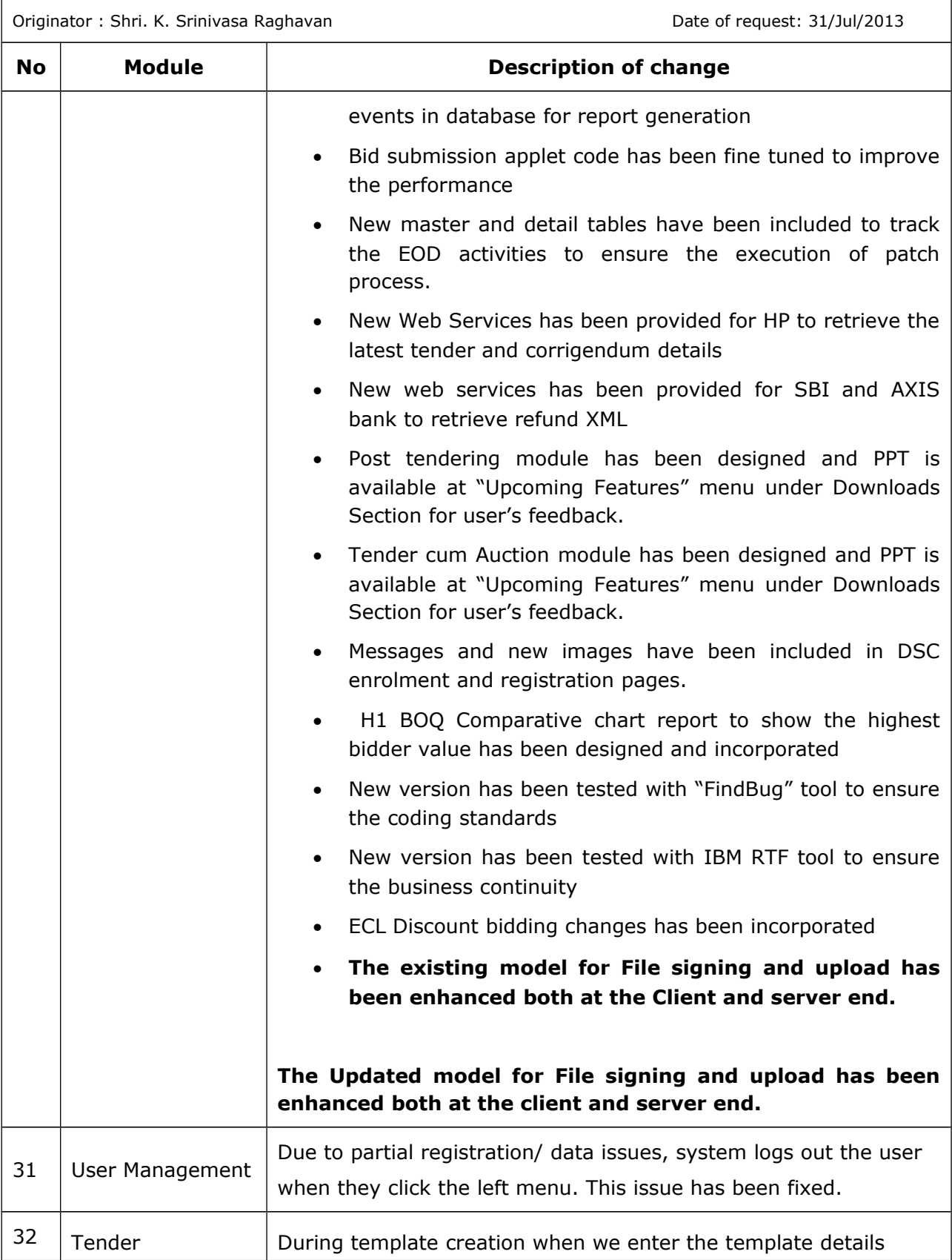

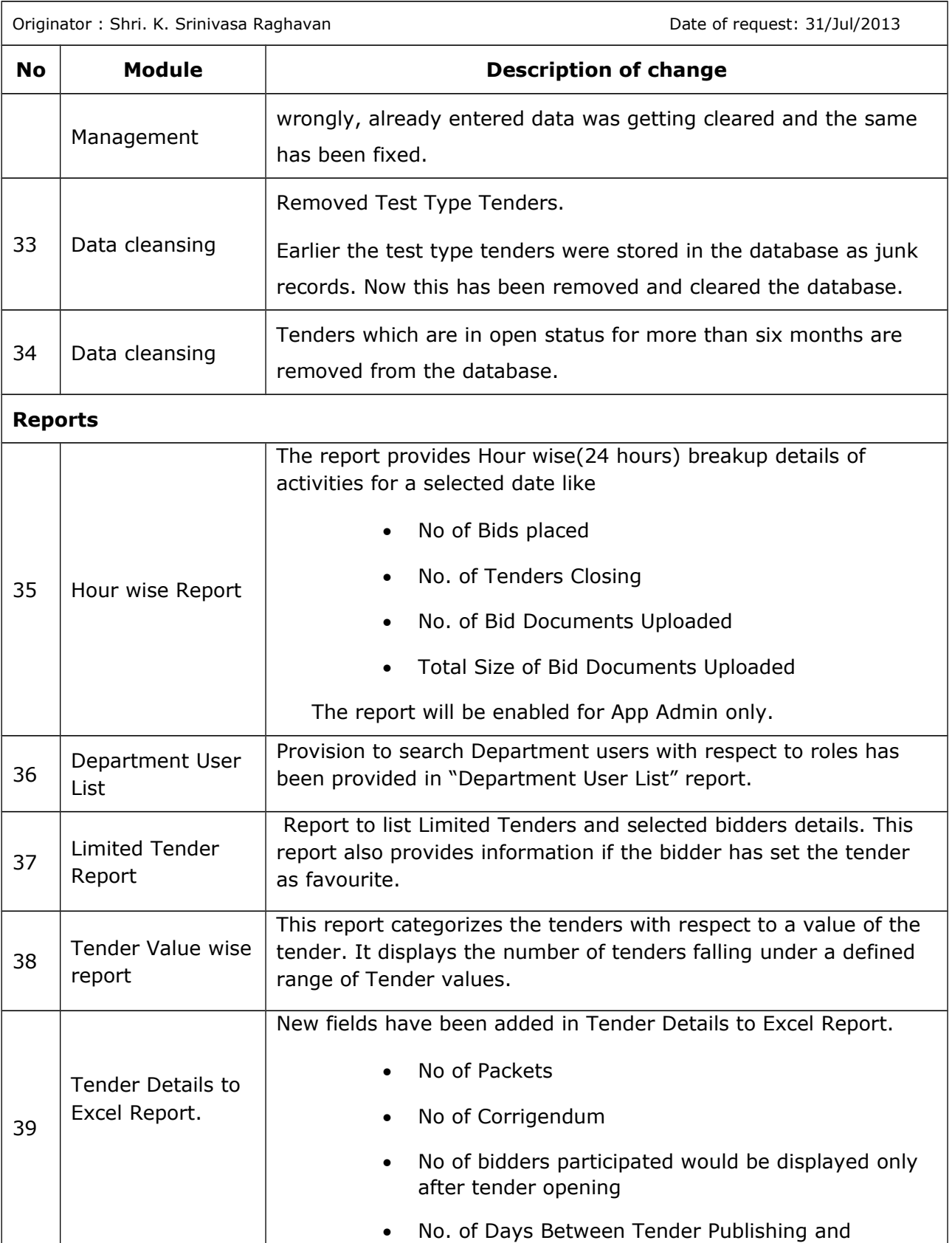

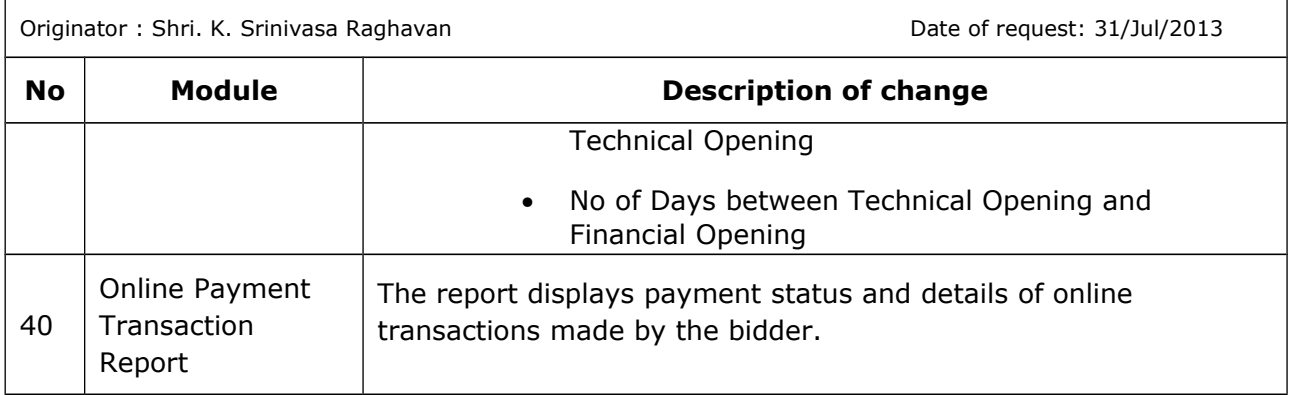